www.senso.cloud | superhero@senso.cloud

# senso. **Remote Monitoring and Management**

# Class Cloud Bundle

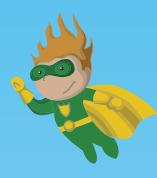

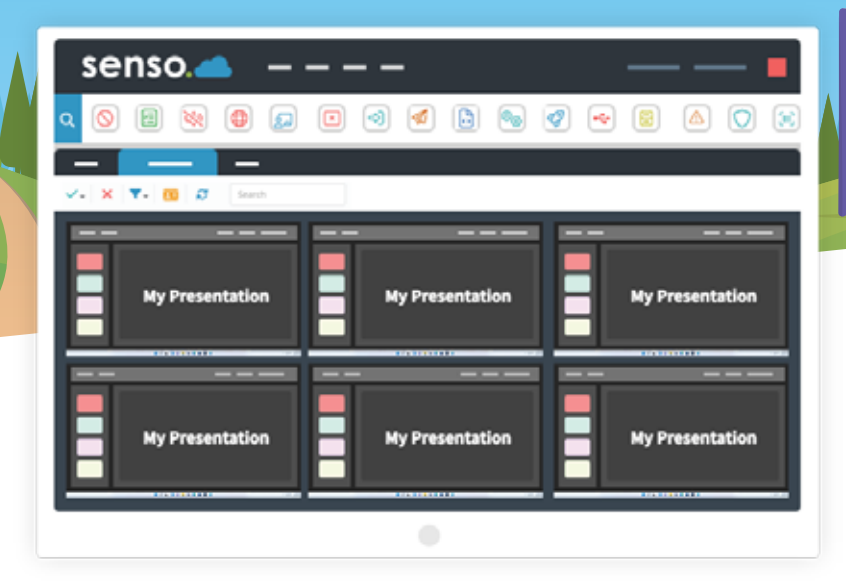

# class cloud Benefits

With our Classroom Management Software, teach from anywhere in the world. Monitor and manage your class with live thumbnails and more, keeping you in control.

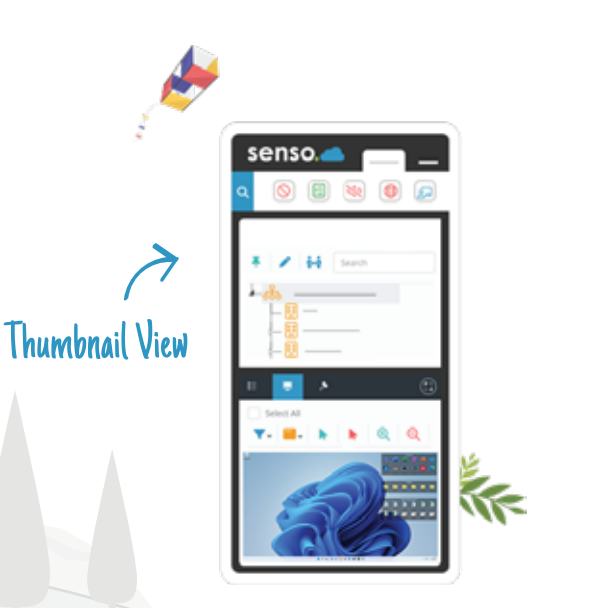

Classroom Management Tools.

Take control of the class and elevate your lessons to the next level.

 $\vee$  Collaborative Teaching.

Share screens and engage the entire class through presentations.

 $\vee$  Keep Students on Task.

Monitor the screens of student devices.

Block Unwanted Distractions.

Keep students focused with 'Disable Web' and 'Block Sound'.

Completely Web-based.

Teach smarter and log in from anywhere with the Senso portal.

# Our essential modules

Live Thumbnail View

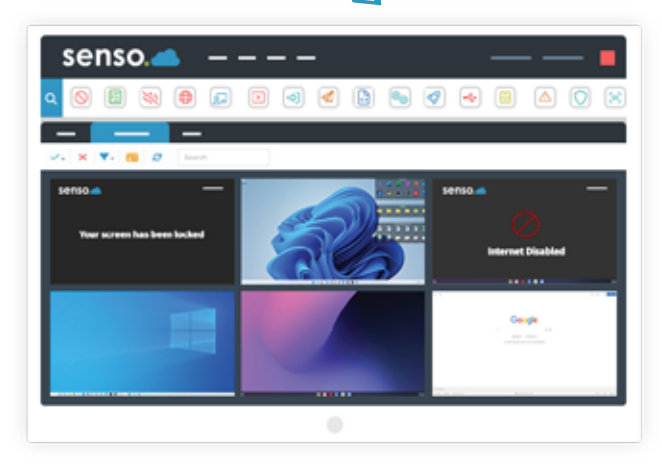

## Live Thumbnail View

Monitoring made easy, with the option to take control of devices if help is required.

### Remote Control

Take control of devices with ease. Easily assist a user or take control of a single device, or of multiple devices.

#### Send Message

Send a message to a single student or to multiple students. Prompt students in just a few clicks.

### Substitute Teacher

Share groups with substitute teachers or teaching aids. Administrators can invite a substitute teacher to see all of their required classes.

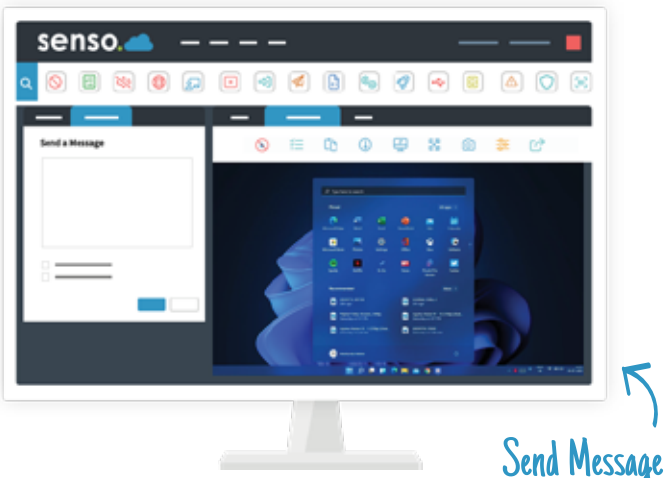

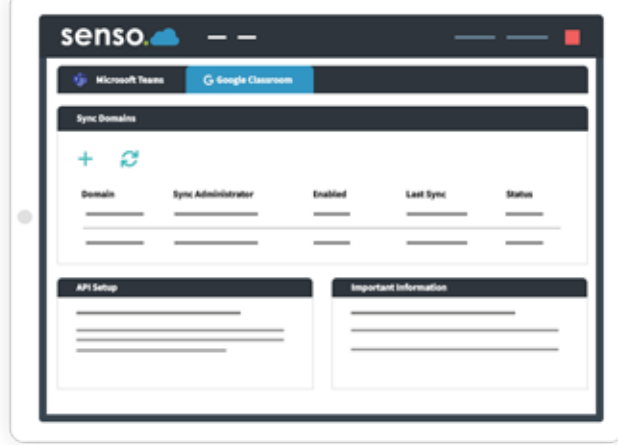

#### Azure AD

Azure AD allows access to grouping and user-based information. Allows automatic sync to pull.

# Client Updater

Update your client in just a single click or schedule an update for a more convenient time.

## Microsoft Teams Sync

Effortlessly sync your school or business' Microsoft Teams groups automatically for easy screen access.

## Google Classroom Sync

Your school Google Classroom groups can be synced automatically for easy screen access.

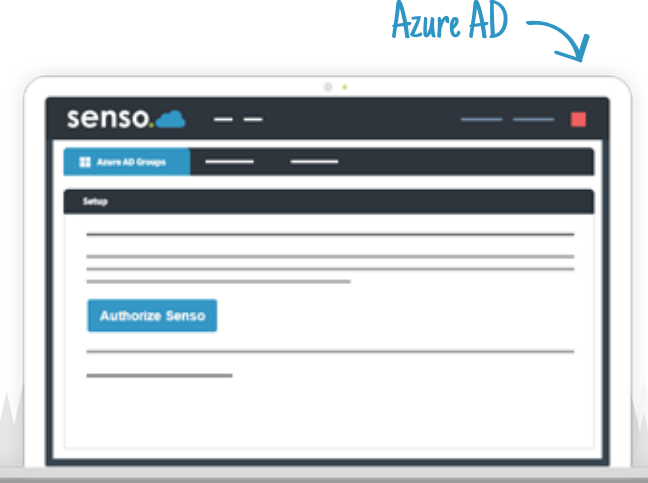

# classroom monitoring & management

# Broadcast Screen

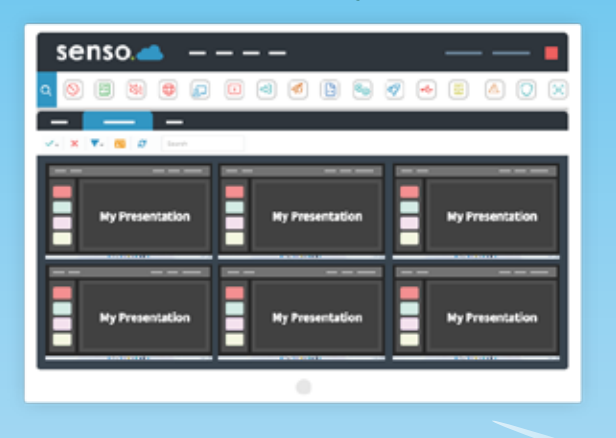

#### Block Sound

Mute devices in your class or change the volume level of their device to limit distractions.

#### Block Web

Easily disable and enable internet browsing whilst keeping essential applications connected.

#### Broadcast Screen

Allows you to share your screen or another students' screen with the rest of the class. Perfect for sharing presentations.

#### Launch

Open an application or a specific website for the entire class to keeps students on task.

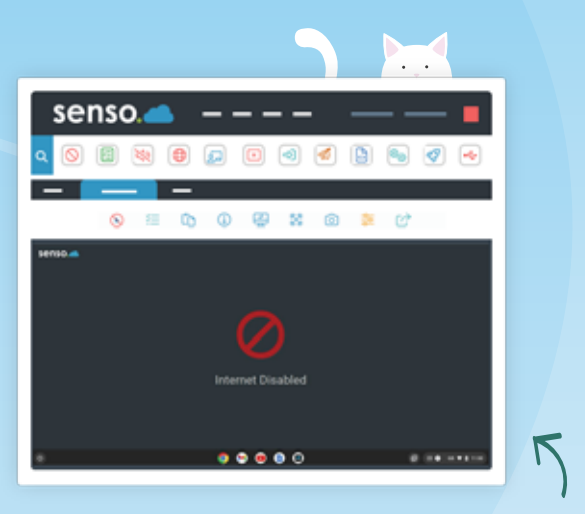

# Block Web

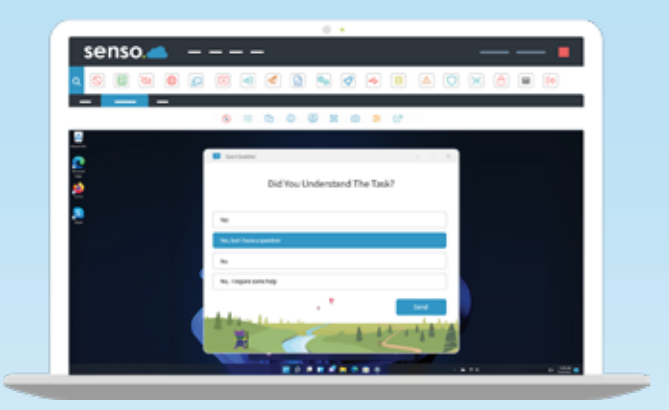

## Q&A Module

Ask the entire class a multiple choice question and see the results, or send a single student a question.

### Client Live Chat

Allows a two-way chat between a console and user. Ideal for offering remote support to students during lessons.

Q&A Module

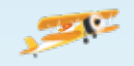

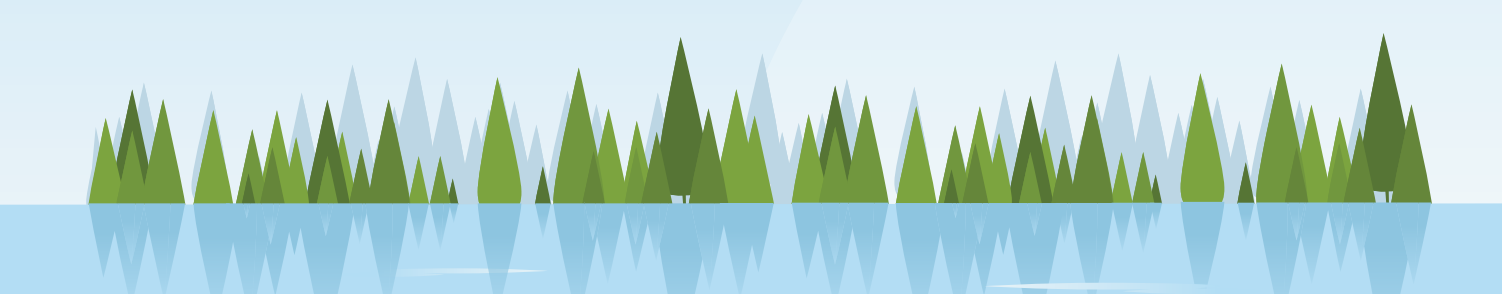

#### Clever Sync

Allows you to easily import all of your classroom groups, giving staff members access to the correct groups and live thumbnails.

#### Close Tab

In just a few clicks, close the active browser tab on your students' Chrome browsers to get them back to the task at hand.

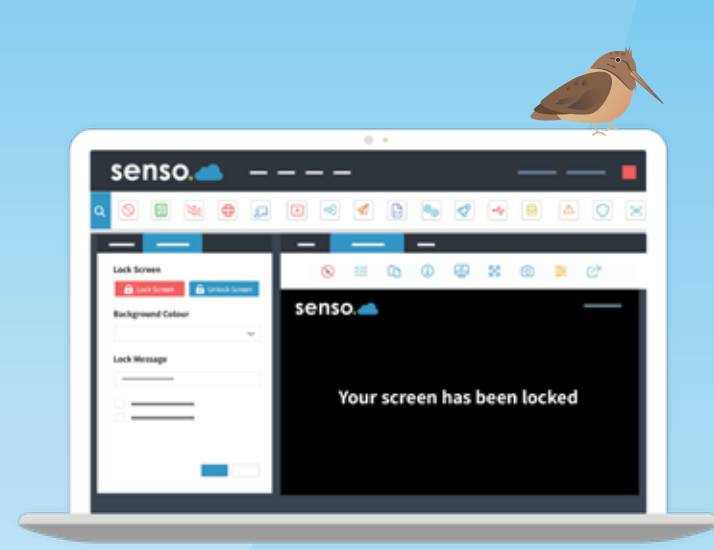

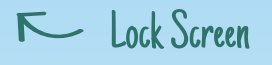

Ø.

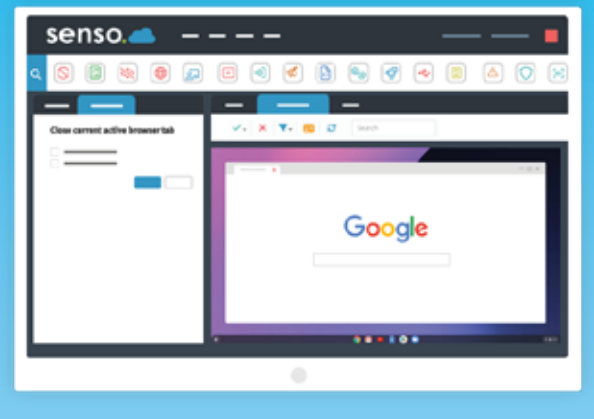

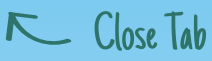

#### Lock Screen

Lock the screens of all selected devices, grab everyone's attention with a customisable message.

#### Send File

Access and send files from anywhere to single or multiple devices. Send File has the ability to run files as an administrator.

#### Client Tool Bar

Show a toolbar with Show Support Ticket option, Anonymous Reports, join PIN Group options and Show Raise Concern option.

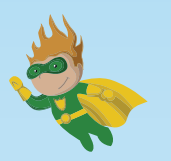

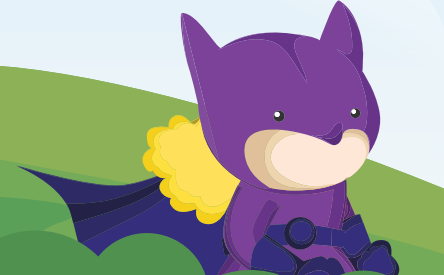